Basiccolor Display 5 Crack VERIFIED

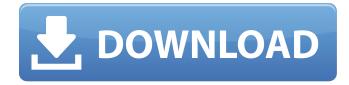

instrument profiling: the pro version of basiccolor display 6 also includes the option for profiling of instruments that have a swatch option. when a calibration target is selected, the software attempts to find a suitable instrument for profiling. if the instrument is detected, then the various instrument parameters can be configured for profiling, and the profiles can be saved for later use. if the instrument is not detected, it is possible to switch between the swatch display and the instrument display. this is particularly useful where two different instruments are used to create the same swatch. a key new feature i am sure many of you will be eager to see is the ability to specify an application id in the calibration process. this has been introduced for a variety of applications in the philips lumical products for calibrating

digital projectors, and it is now available in the basiccolor display 6 for calibrating computer monitors, the new feature uses the existing monitor monitor specified in the calibration wizard. for example, for calibrating my nec pa272w, i selected the "display monitor" as the application id. the default display monitor name for the nec pa272w is "plasma 72k" which i changed to "nec pa272w" in the "application id" box. then i entered the name of the computer that i want the calibration to be performed on. finally, i entered the name of the application for which i want to use the profile in the "profile name" box. this name could be whatever you want it to be, for example, "myrgb" could be used for anything from an app that allows you to view your photos in a specific color space, or it could be the name of the software app that will use the profile you create.

## **Basiccolor Display 5 Crack**

you start by selecting the calibration option from the main menu as above, and it then opens into a second menu. you can see the option for 'auto', which, as you might guess, is self-explanatory and will calibrate the display automatically. if you are using an imac, the display will be auto-calibrated when you connect it to your mac. the remaining options allow you to select one of the standard settings; brightness, contrast, or saturation in that order. if you click back through the menus, you will see that these also include a setting for 'auto, white, black'. the other options, colour, are a bit more difficult to fathom at this stage. we will look at these options in more detail below. finally, we come to the same menu as above, but this time we have 'manual' for the calibration method. click the checkbox which allows you to toggle the option on or off, and hit 'calibrate'. then choose a target, and the software works its magic. you are told to wait a little while, as the software will adjust the display in order to provide this perfect image. however, you can

interrupt this at any time, and if you do so at this stage, the software will provide you with a dialog box showing you the display settings, and provide a reset button. you can cancel the entire thing or go ahead and do the calibration as normal. you will now see the first of the waveforms. as you can imagine, this can come in handy for a number of reasons. for example, a homeowner may have a big display set up in the family room and something smaller on the couch in the living room. if this user has an upto-date workflow set up, that "small screen" will be simulated, providing a soft proof of the relative appearance of the two screens as though they were in the same room together. 5ec8ef588b

| https://citoga.com/wp-                                                                          |
|-------------------------------------------------------------------------------------------------|
| content/uploads/2022/11/Corel_VideoStudio_Ultimate_2018_2130141_Content_PacksBabuP_S.pdf        |
| http://www.covenantmiami.org/wp-                                                                |
| <u>content/uploads/2022/11/HD_Online_Player_The_Billionaire_Top_Secret_Free_Full_Movi.pdf</u>   |
| https://www.mycatchyphrases.com/wp-                                                             |
| content/uploads/2022/11/3D_Systems_Geomagic_Design_X_201901_x64_Crack176_GB_NEW.pdf             |
| https://anarecuero.org/wp-content/uploads/2022/11/lyndar-1.pdf                                  |
| <u>http://hudginsenterprises.com/pamman-novel-branth-pdf-freefull27/</u>                        |
| <u>https://www.hradkacov.cz/wp-</u>                                                             |
| <u>content/uploads/2022/11/The_Promise_Chinese_Movie_Download_FREE.pdf</u>                      |
| <u>https://kunamya.com/asuras-wrath-pc-download-hot-link-2/</u>                                 |
| <u>https://l1.intimlobnja.ru/full-portable-windows-xp-live-usb-edition-2008-v-2-02-zip-hot/</u> |
| <u>http://www.bowroll.net/e5330bs-2-unlock-dc-unlocker-29-fix/</u>                              |
| <u>https://buywbe3.com/wp-</u>                                                                  |
| <u>content/uploads/2022/11/Traditional_Karate_Do_Okinawa_Goju_Ryu_Vol_2pdf_Fix.pdf</u>          |
| <u>https://escaperoomfranchise.org/wp-</u>                                                      |
| <u>content/uploads/2022/11/Windows_Loader_By_DAZ_V222_Activador_De_Windows_Y_Office.pdf</u>     |
| https://www.brakenetic.com/wp-content/uploads/Chew_WGA_09_Rar-1.pdf                             |
| https://maithai-massage.cz/wp-content/uploads/2022/11/ralpwand.pdf                              |
|                                                                                                 |